# Package 'lomb'

February 22, 2022

<span id="page-0-0"></span>Type Package Title Lomb-Scargle Periodogram Version 2.1.0 Date 2022-02-22 Author Thomas Ruf, partially based on C original by Press et al. (Numerical Recipes) and the Python module Astropy. Maintainer Thomas Ruf <Thomas.Ruf@vetmeduni.ac.at> Description Computes the Lomb-Scargle Periodogram for unevenly sampled time series. Includes a randomization procedure to obtain exact p-values. License GPL  $(>= 3)$ Encoding UTF-8 LazyData true Imports ggplot2, gridExtra, plotly, pracma RoxygenNote 7.1.2 NeedsCompilation no Repository CRAN Date/Publication 2022-02-22 11:10:02 UTC

# R topics documented:

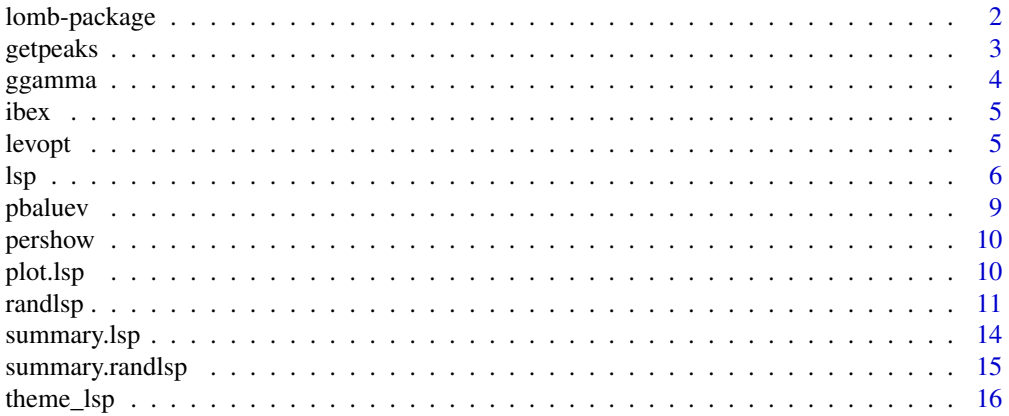

#### <span id="page-1-0"></span>**Index** [17](#page-16-0)

#### Description

The Lomb-Scargle periodogram is the most widely used method to detect even weak periodic components in unequally sampled time series. It can also be used for equally sampled time series.

#### Details

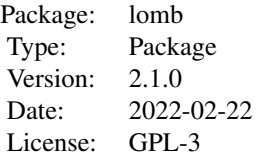

Function [lsp](#page-5-1) computes the Lomb-Scargle periodogram for unevenly sampled times series (e.g., series with missing data). P-values for the highest peak in the periodogram are computed from the exponential distribution. Alternatively, function [randlsp](#page-10-1) computes a p-value for the largest peak in the periodogram by repeatedly randomising the time-series sequence. Both functions allow setting the range of frequencies to be inspected, as well as the stepsize (oversampling factor) used for frequency scanning.

#### Author(s)

Thomas Ruf Department of Interdisciplinary Life Sciences, University of Veterinary Medicine, Vienna, Austria Maintainer: Thomas Ruf <thomas.ruf@vetmeduni.ac.at>

#### References

Ruf, T. (1999) The Lomb-Scargle Periodogram in Biological Rhythm Research: Analysis of Incomplete and Unequally Spaced Time-Series. *Biological Rhythm Research* 30: 178–201

#### Examples

data(lynx) lsp(lynx)

<span id="page-2-1"></span><span id="page-2-0"></span>

Retrieves and displays the npeaks largest peaks in the periodogram-

# Usage

getpeaks(object,npeaks,plotit)

# Arguments

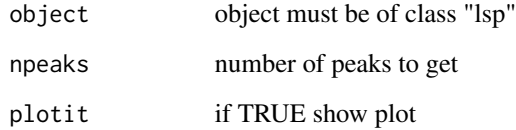

# Value

Returns a list with

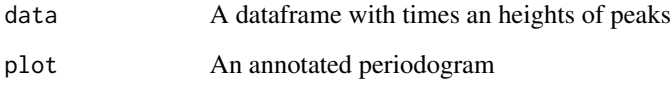

# Author(s)

Thomas Ruf <thomas.ruf@vetmeduni.ac.at>

# See Also

# [show](#page-0-0)

# Examples

per=lsp(lynx,ofac=5) getpeaks(per,6) # obtain the 6 largest peaks

<span id="page-3-0"></span>

From astropy.timeseries

#### Usage

ggamma(N)

#### Arguments

N A positive number

# Value

sqrt(2 / N) \* exp(lgamma(N / 2) - lgamma((N - 1) / 2))

#### Author(s)

Thomas Ruf <thomas.ruf@vetmeduni.ac.at>.

#### References

VanderPlas, J. & Ivezic, Z. (2015) Periodograms for Multiband Astronomical Time Series.*The Astrophysical Journal* 812.1:18

# See Also

[pbaluev](#page-8-1)

# Examples

ggamma(3)

<span id="page-4-0"></span>Telemetric measurements of rumen temperature in a free-living alpine ibex (*Capra ibex*) measured at unequal time intervals.

#### Usage

data(ibex)

#### Format

A data frame with 1201 observations on 3 variables.

date a character variable giving date and time of measurements.

hours a numerical variable giving hours elapsed since the first measurement.

temp a numerical variable giving rumen (stomach) temperature in degrees Celsius.

#### Source

A subset of data from Signer, C., Ruf, T., Arnold, W. (2011) *Functional Ecology* 25: 537-547.

#### Examples

data(ibex) datetime <- as.POSIXlt(ibex\$date) plot(datetime,ibex\$temp,pch=19,cex=0.3)

levopt *compute level*

#### Description

utility function to determine deviation from p-value

#### Usage

levopt(x, alpha, fmax, tm)

#### Arguments

x alpha fmax tm

# <span id="page-5-0"></span>Value

(log(prob)-log(alpha))^2

#### Author(s)

Thomas Ruf <thomas.ruf@vetmeduni.ac.at>.

#### <span id="page-5-1"></span>lsp *Lomb-Scargle Periodogram*

# Description

Computes the Lomb-Scargle periodogram for a time series with irregular (or regular) sampling intervals. Allows selecting a frequency range to be inspected, as well as the spacing of frequencies scanned.

#### Usage

 $lsp(x, times = NULL, from = NULL, to = NULL, type = c("frequency", "period"),$ ofac = 1, alpha =  $0.01$ , normalize=c("standard","press"), plot = TRUE, ...)

#### Arguments

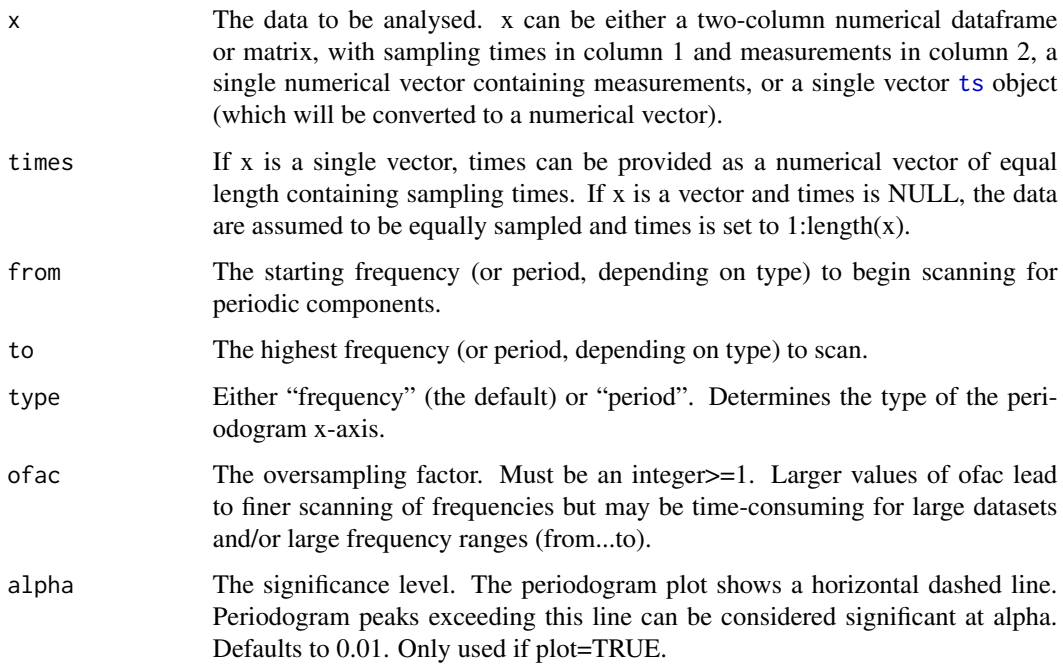

<span id="page-6-0"></span>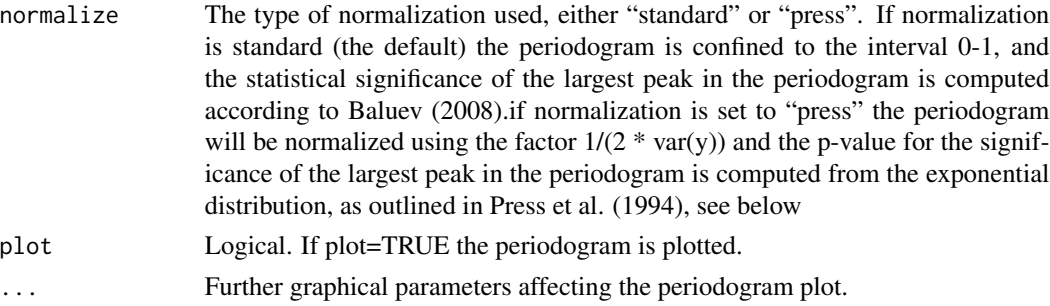

#### Details

For a more robust - but potentially time-consuming estimation of p-values (when n is large) see [randlsp](#page-10-1).

Significance levels in both lsp and [randlsp](#page-10-1) increase with the number of frequencies inspected. Therefore, if the frequency-range of interest can be narrowed down *a priori*, use arguments "from" and "to" to do so.

#### Value

A named list with the following components:

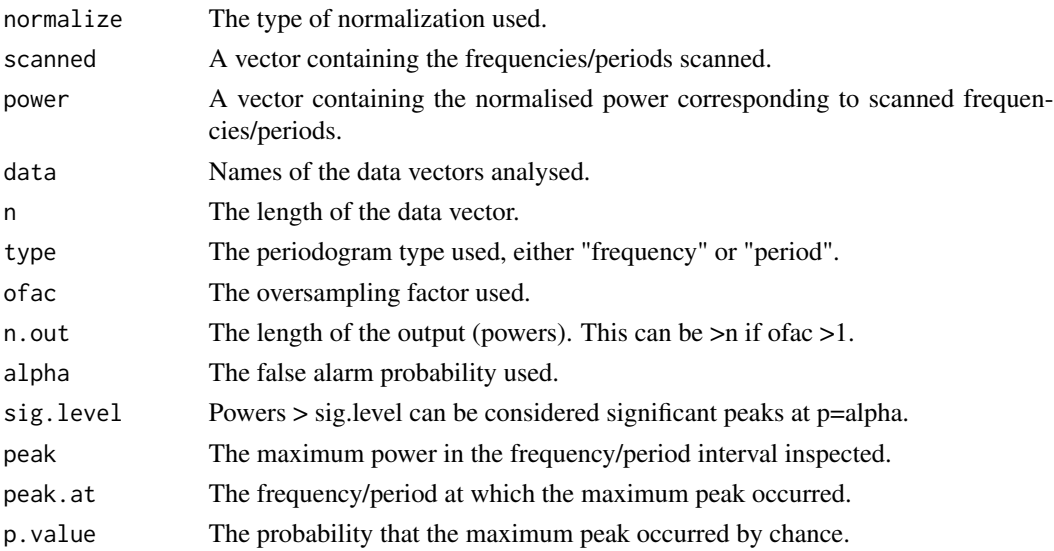

#### Note

For a description of the properties of the Lomb-Scargle Periodogram, its computation and comparison with other methods see Ruf, T. (1999). Function lsp uses the algorithm given by Press et al (1994). The Lomb-Scargle Periodogram was originally proposed by Lomb N.R. (1976) and further extended by Scargle J.D. (1982). An improved method for assessing the statistical significance of candidate periodicities by Baluev (2008), based on extreme value theory, is also implemented. This implementation uses code modified from the astropy.timeseries Python package (VanderPlas et al. 2012, 2015).

#### <span id="page-7-0"></span>Author(s)

Thomas Ruf <thomas.ruf@vetmeduni.ac.at> based on code by Press et al (1994).

#### References

Baluev, R. V. (2008). Assessing the statistical significance of periodogram peaks. *Monthly Notices of the Royal Astronomical Society*, 385(3), 1279-1285.

Lomb N.R. (1976) Least-squares frequency analysis of unequally spaced data. *Astrophysics and Space Science* 39:447–462

Press W.H., Teukolsky S.A., Vetterling S.T., Flannery, B.P. (1994) *Numerical recipes in C: the art of scientific computing.*2nd edition. Cambridge University Press, Cambridge, 994pp.

Ruf, T. (1999) The Lomb-Scargle Periodogram in Biological Rhythm Research: Analysis of Incomplete and Unequally Spaced Time-Series. *Biological Rhythm Research* 30: 178–201.

Scargle J.D. (1982) Studies in astronomical time series. II. Statistical aspects of spectral analysis of unevenly spaced data. *The Astrophysical Journal* 302: 757–763.

VanderPlas, J., Connolly, A. Ivezic, Z. & Gray, A. (2012) Introduction to astroML: Machine learning for astrophysics. *Proceedings of the Conference on Intelligent Data Understanding*

VanderPlas, J. & Ivezic, Z. (2015) Periodograms for Multiband Astronomical Time Series.*The Astrophysical Jounal* 812.1:18

#### See Also

[randlsp](#page-10-1) [summary.lsp](#page-13-1)

#### Examples

```
# ibex contains an unevenly sampled time series
data(ibex)
lsp(ibex[,2:3],ofac=5)
lsp(ibex$temp,times=ibex$hours,type='period',ofac=5)
```

```
# lynx contains evenly sampled data
lsp(lynx)
lynx.spec <- lsp(lynx,type='period',from=2,to=20,ofac=5)
summary(lynx.spec)
```

```
# generate unevenly sampled data
time=(runif(200,1,1000))
y=2*cos(time/6)+rnorm(200,0,4)
lsp(y,times=time,ofac=10, to=0.3)
```
<span id="page-8-1"></span><span id="page-8-0"></span>

Computes the statistical significance of peaks (range 0-1) in the standardized perodogram. Typically not called by the user.

#### Usage

pbaluev(Z,fmax,tm)

#### Arguments

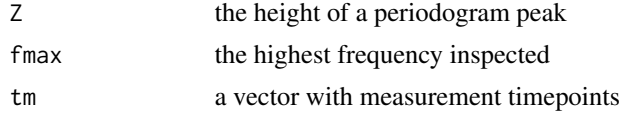

## Details

Based on results in extreme value theory, improved analytic estimations of false alarm probabilities are given.

#### Value

Returns the significance of the largest peak in the periodogram.

#### Note

Code based on astropy.timeseries

#### Author(s)

Thomas Ruf <thomas.ruf@vetmeduni.ac.at>.

## References

Baluev, R. V. (2008). Assessing the statistical significance of periodogram peaks. *Monthly Notices of the Royal Astronomical Society*, 385(3), 1279-1285.

#### See Also

[summary.lsp](#page-13-1)

#### Examples

pbaluev(0.19,2.0,1:100)

<span id="page-9-0"></span>

Shows a periodogram in browser window as line and dot plot. When moving the cursor close to dots times an peak-heights of the periodogram are shown.

#### Usage

pershow(object) # object of class "lsp"

#### Arguments

object

# Author(s)

Thomas Ruf <thomas.ruf@vetmeduni.ac.at>

#### See Also

[getpeaks](#page-2-1)

#### Examples

per=lsp(lynx,ofac=5) pershow(per)

plot.lsp *Plot Lomb-Scargle Periodogram*

#### Description

Plots the normalised power as a function of frequency (or period, depending on type in function lsp).

#### Usage

```
## S3 method for class 'lsp'
plot(x, main = "Lomb-Scargle Periodogram", xlabel = NULL,
   ylabel = "normalized power", level = TRUE, plot=TRUE, ...)
```
#### <span id="page-10-0"></span>randlsp and the contract of the contract of the contract of the contract of the contract of the contract of the contract of the contract of the contract of the contract of the contract of the contract of the contract of th

#### Arguments

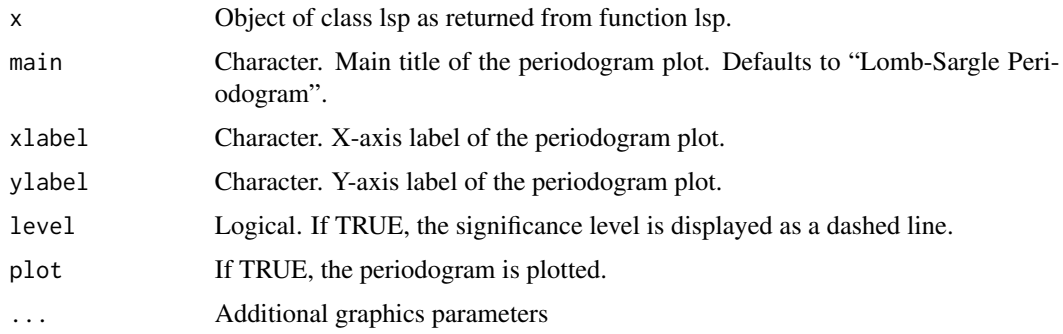

### Details

Usually, this function is only called by function lsp. It maybe called by the user for some control of the output. For better control, plot results from lsp (\$scanned, \$power) as desired.

#### Value

Invisibly returns the object of class lsp it is called with.

#### Author(s)

Thomas Ruf <thomas.ruf@vetmeduni.ac.at>

#### See Also

[lsp](#page-5-1)

#### Examples

```
data(ibex)
ibex.spec <- lsp(ibex[,2:3],type='period', from=12,to=36,ofac=10, plot=FALSE)
```
plot.lsp(ibex.spec, main="Tb in Capra ibex",xlabel="Period (h)",ylabel="Power",level=FALSE)

<span id="page-10-1"></span>randlsp *Randomise Lomb-Scargle Periodogram*

#### Description

randlsp is used to obtain robust p-values for the significance of the largest peak in a Lomb-Scargle periodogram by randomisation. The data sequence is scrambled repeatedly and the probability of random peaks reaching or exceeding the peak in the original (unscrambled) periodogram is computed.

#### <span id="page-11-0"></span>Usage

```
randlsp(repeats=1000,x, times = NULL, from = NULL, to = NULL,
   type = c("frequency", "period"), of ac = 1, alpha = 0.01,plot = TRUE, trace = TRUE, ...
```
# Arguments

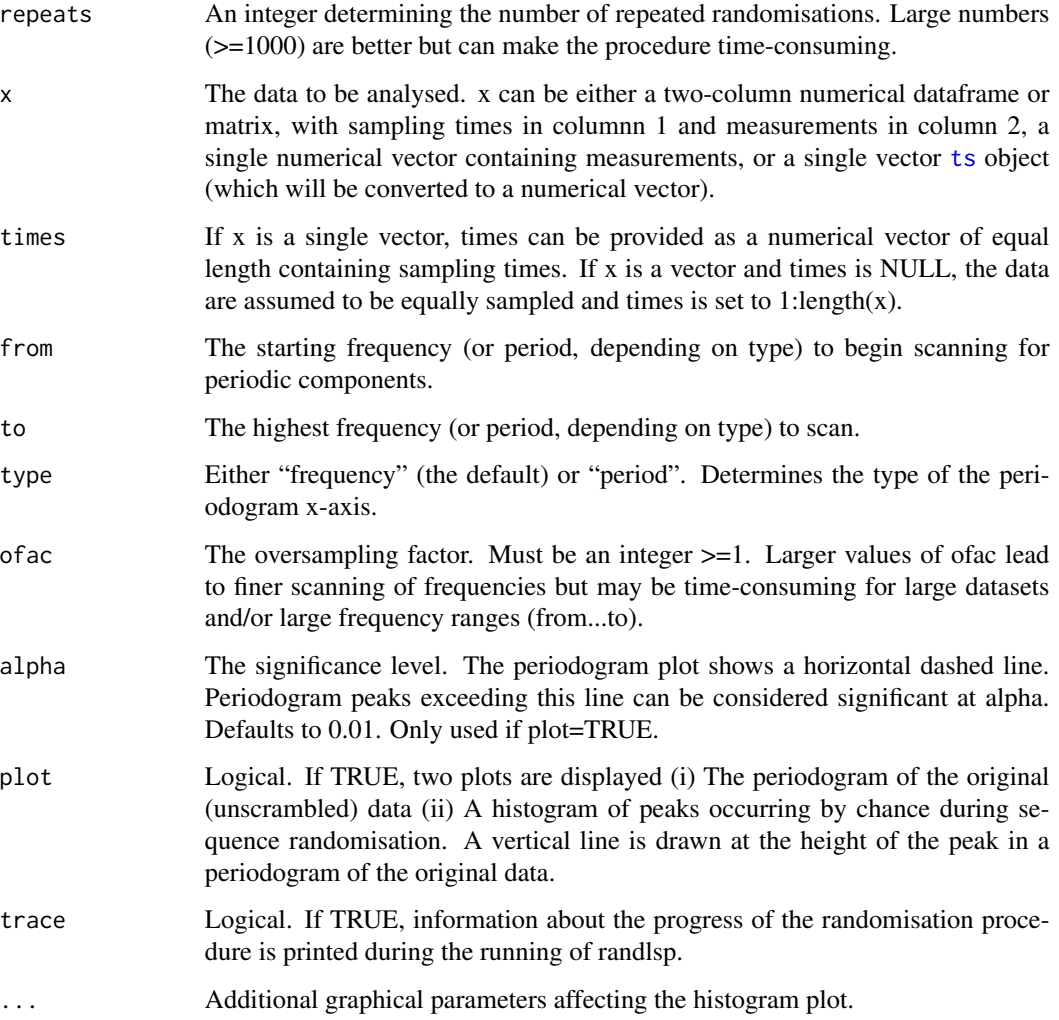

#### Details

Function randlsp preserves the actual measurement intervals, which may affect the periodogram (see Nemec & Nemec 1985, below). Hence, this is a conservative randomisation procedure.

P-values from both randlsp and [lsp](#page-5-1) increase with the number of frequencies inspected. Therefore, if the frequency-range of interest can be narrowed down *a priori*, use arguments "from" and "to" to do so.

#### randlsp and 13

# Value

A named list with the following items:

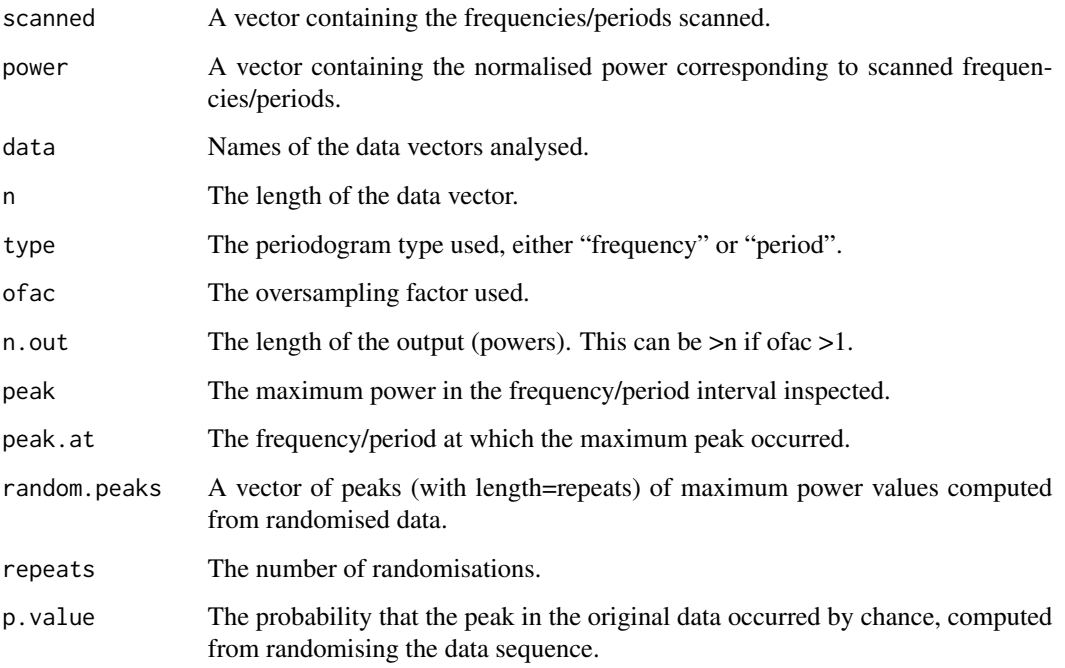

# Author(s)

Thomas Ruf <thomas.ruf@vetmeduni.ac.at>

# References

Nemec A.F.L, Nemec J.M. (1985) A test of significance for periods derived using phase-dispersionmiminimization techniques. *The Astronomical Journal* 90:2317–2320

# See Also

[lsp](#page-5-1)

# Examples

```
data(lynx)
set.seed(444)
rand.times <- sample(1:length(lynx),30) # select a random vector of sampling times
randlsp(repeats=1000,lynx[rand.times],times=rand.times)
```
<span id="page-13-1"></span><span id="page-13-0"></span>

Summary method for class lsp.

### Usage

```
## S3 method for class 'lsp'
summary(object,...)
```
#### Arguments

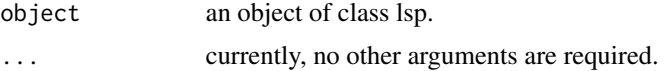

#### Value

summary.lsp returns a one column data.frame with results from function lsp. Row names and contents are as follows:

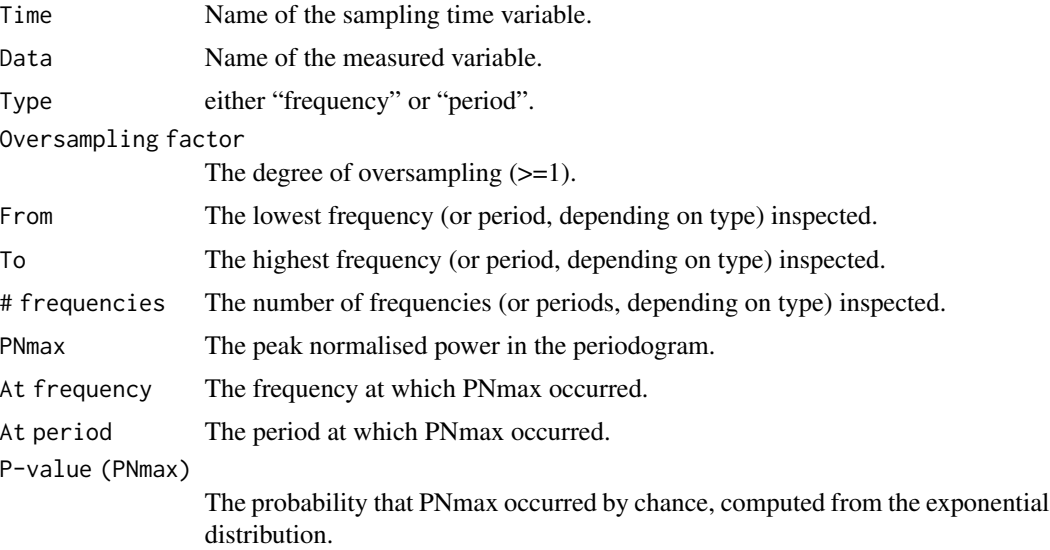

# Author(s)

Thomas Ruf <thomas.ruf@vetmeduni.ac.at>

# See Also

[lsp](#page-5-1)

## <span id="page-14-0"></span>summary.randlsp 15

# Examples

```
data(lynx)
summary(lsp(lynx))
```
summary.randlsp *Summarise Randomised Lomb-Scargle Periodogram Results*

#### Description

Summary method for class randlsp.

#### Usage

## S3 method for class 'randlsp' summary(object,...)

#### Arguments

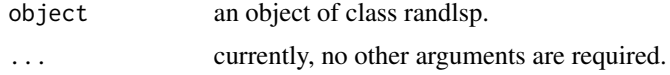

# Value

summary.randlsp returns a one column data.frame with results from function randlsp. Row names and contents are as follows:

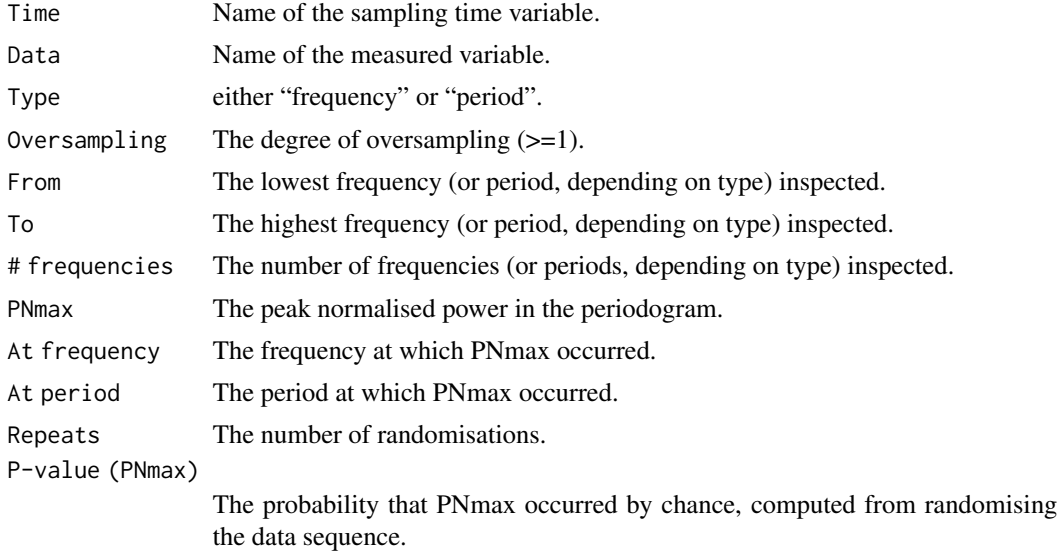

#### Author(s)

Thomas Ruf <thomas.ruf@vetmeduni.ac.at>

# See Also

[randlsp](#page-10-1)

#### Examples

data(lynx) summary(randlsp(repeats=500,lynx))

theme\_lsp *lsp theme for ggplot2*

# Description

Import lsp ggplot2 theme. It builds on theme\_bw.

# Usage

theme\_lsp(bs=18)

# Arguments

bs basesize of font

# Value

A theme element

# Examples

plot(lsp(lynx))+theme\_lsp(25)

<span id="page-15-0"></span>

# <span id="page-16-0"></span>Index

∗ datasets ibex, [5](#page-4-0) ∗ package lomb-package, [2](#page-1-0) ∗ ts getpeaks, [3](#page-2-0) ggamma, [4](#page-3-0) levopt, [5](#page-4-0) lsp, [6](#page-5-0) pbaluev, [9](#page-8-0) pershow, [10](#page-9-0) plot.lsp, [10](#page-9-0) randlsp, [11](#page-10-0) summary.lsp, [14](#page-13-0) summary.randlsp, [15](#page-14-0) getpeaks, [3,](#page-2-0) *[10](#page-9-0)* ggamma, [4](#page-3-0) ibex, [5](#page-4-0) levopt, [5](#page-4-0) lomb *(*lomb-package*)*, [2](#page-1-0) lomb-package, [2](#page-1-0) lsp, *[2](#page-1-0)*, [6,](#page-5-0) *[11](#page-10-0)[–14](#page-13-0)* pbaluev, *[4](#page-3-0)*, [9](#page-8-0) pershow, [10](#page-9-0) plot.lsp, [10](#page-9-0) randlsp, *[2](#page-1-0)*, *[7,](#page-6-0) [8](#page-7-0)*, [11,](#page-10-0) *[16](#page-15-0)* show, *[3](#page-2-0)* summary.lsp, *[8,](#page-7-0) [9](#page-8-0)*, [14](#page-13-0) summary.randlsp, [15](#page-14-0) theme\_lsp, [16](#page-15-0)

ts, *[6](#page-5-0)*, *[12](#page-11-0)*